[Type the abstract of the document here. The abstract is typically a short summary of the contents of the document. Type the abstract of the document here. The abstract is typically a short summary of the contents of the document.]

[Type the document title] [Type the document subtitle]

### **PROGRAM 1A:**

### **PROGRAM TO COUNT THE NUMBER OF CHARACTERS, WORDS, SPACES AND LINES IN A GIVEN INPUT FILE.**

#### **LEX PROGRAM: 1a.lex**

```
%{
#include<stdio.h>
int wc=0,cc=0,lc=0,bc=0;
%}
%%
[a-zA-Z]^* {wc++; cc=cc+yyleng ;}
"\n" \{lc++; \}[ ] { \} {bc++;}
. {cc++;}%%
int main()
\{FILE *fp;
     char file[50];
     printf("ENTER THE FILENAME:\n");
     scanf("%s",file);
     fp=fopen(file,"r");
     if(!fp)
      {
          fprintf(stderr,"FILE DOES NOT EXIST\n");
           exit(1); }
     yyin=fp;
     yylex();
     printf (" NO OF CHARACTERS=%d\n NO OF WORDS=%d\n
     NO OF LINES=%d\n NO OF BLANKS=%d\n",cc,wc,lc,bc); 
      return 0;
}
```
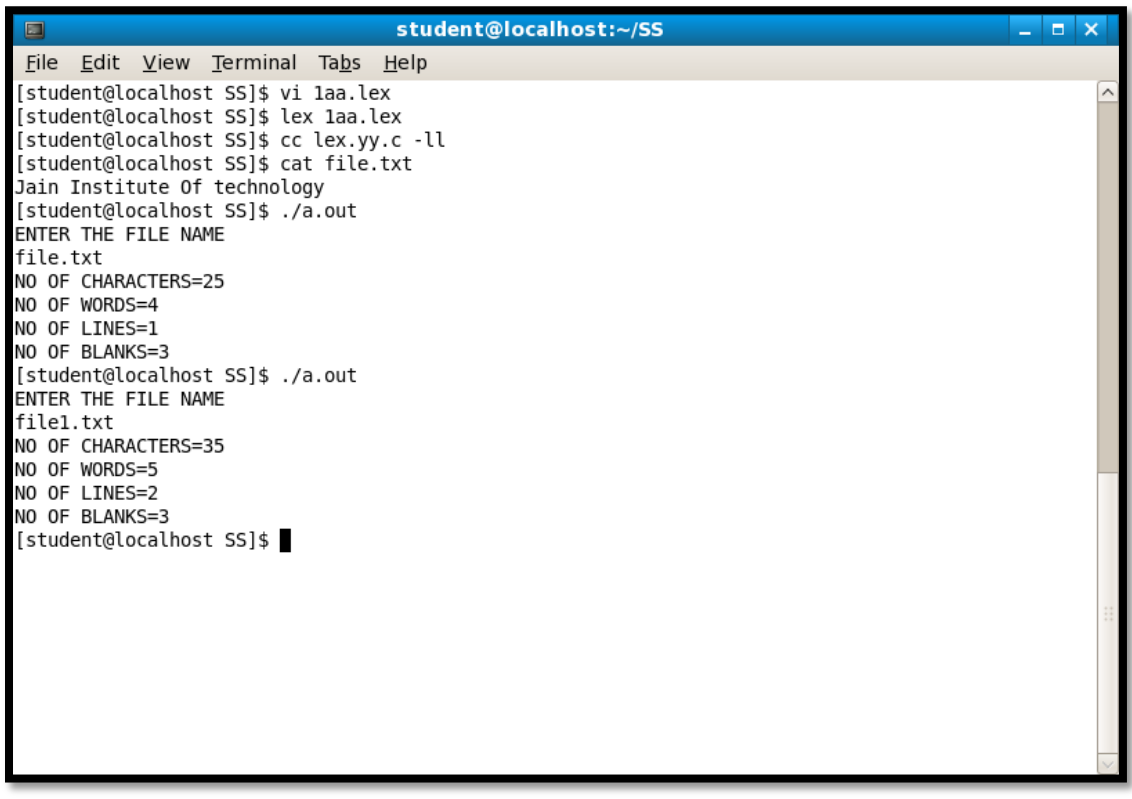

*TRY THIS CODE…*

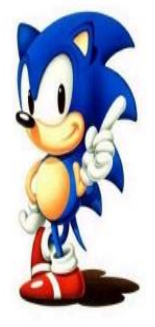

%% [a-zA-z0-9]\* {wc++;cc=cc+yyleng;} "/n"  ${l[c++;]}$  $[ ] { (Cc++; bc++; }$ .  ${CC++;}$ %%

### **PROGRAM 1B:**

### **PROGRAM TO COUNT THE NUMBERS OF COMMENT LINES IN A GIVEN C PROGRAM. ALSO ELIMINATE THEM AND COPY THE RESULTING PROGRAM INTO SEPARATE FILE.**

#### **LEX PROGRAM : 1b.lex**

```
%{
#include<stdio.h>
int com=0;
%}
%%
\frac{m}{m}[^"*/"]+"*/" {com++;fprintf(yyout," ");}
"//"[\wedge\n]+ {com++; fprintf(yyout, " ");}
%%
int main()
{
      printf("WRITE A C PROGRAM\n ");
      yyout=fopen("output","w");
      yylex();
      printf("COMMENT=%d\n",com);
      return 0;
}
```
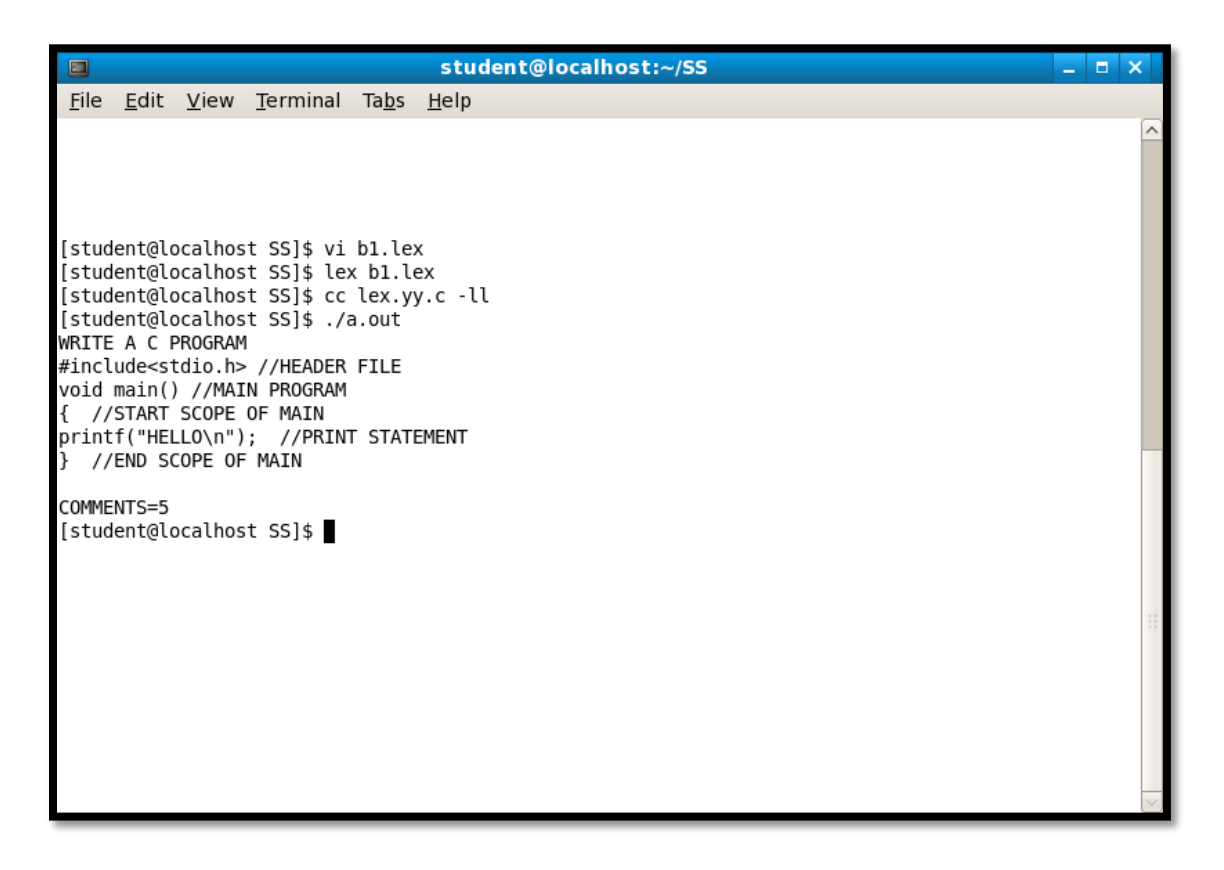

# *Check it out…*

```
int main()
{
FILE *fp1,*fp2;
fp1=fopen("input.c","r");
fp2=fopen("output","w");
yyin=fp1;
yyout=fp2;
yylex();
printf("COMMENTS=%d",com);
}
```
### **PROGRAM 2A:**

### **PROGRAM TO RECOGIZNE A VALID ARITHMATIC EXPRESION AND TO RECOGNIZE IDENTIFIERS AND OPERATORS PRESENT.AND PRINT THEM SEPERATELY.**

**LEX PROGRAM: 2a.lex**

```
%{
#include<stdio.h>
int invalid=0, p=0, m=0, n=0, ob=0, d=0, c=0;%}
operand [a-zA-Z]+| [0-9]+
oprt "-"[+*/^{\wedge}]obr "{"|"["|"("
cbr "}"|"]"|")"
%%
\{obr\} \{ob++; \}{cbr} {ob--;}
" +" {p++;}
"-" {n++;}
"^{**} {m++;}
"/" {d++;}
"\wedge" {c++;}
\{operand\}\{obr\} {invalid=1;}
\{opt\} {oprt}+|\{opt\} {cbr} {invalid=1;}
\{obr\}\{opt\}[\{n] \{invalid=1;\}\{cbr\} {operand}|{cbr} {invalid=1;}
\{obr\}|\{cbr\}|\{opt\}[\t\|] \{invalid=1;\}%%
main()
{
      printf("ENTER THE EXPRESSION:\n");
      yylex();
      if(!invalid &&ob==0)
      {
       printf("VALID\n");
       printf("PLUS=%d\n MINUS=%d\n DIV=%d\n MUL=%d\n 
      POW = %d\n\infty", p,n,d,m,c);
      }
      else
      printf("INVALID\n");
}
```
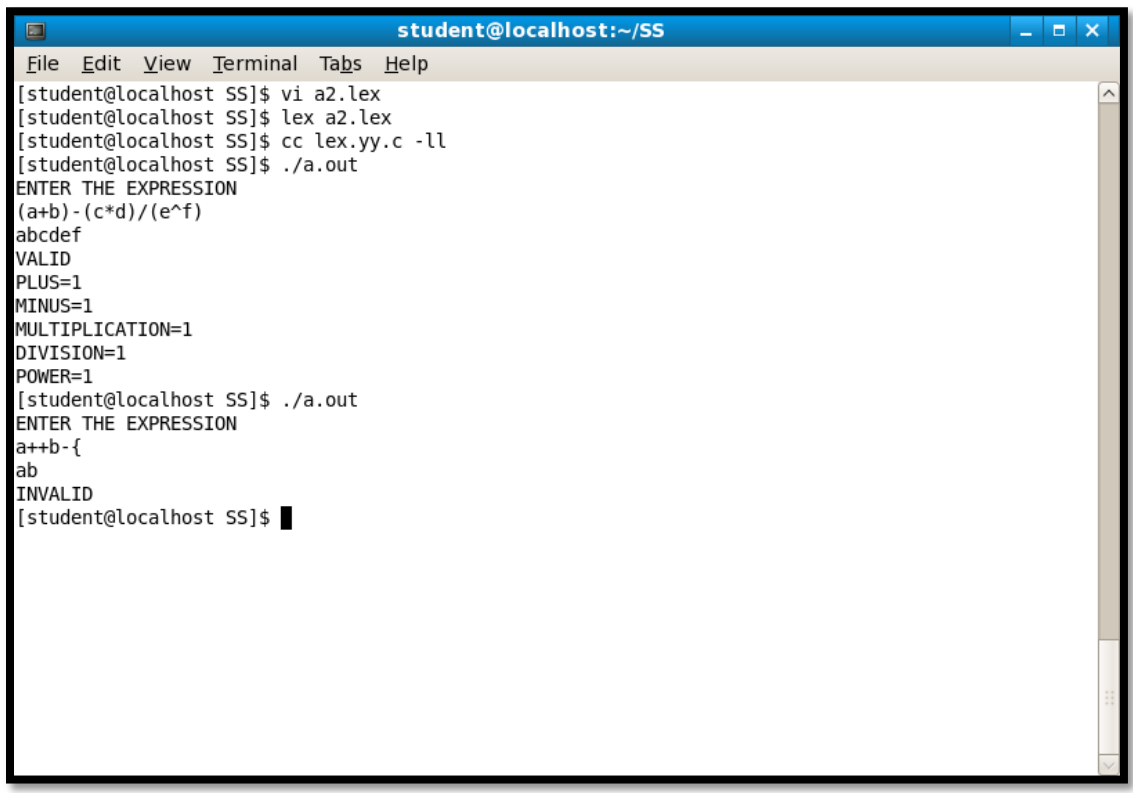

### *Find it out??*

```
 Take an expression from file as input
int main()
{
FILE *fp;
char file[10];
printf("ENTER THE FILE NAME\n"); /* expression is stored
                                            in file*/
scanf("%s",file);
fp=fopen(file,"r");
yylex();
```
//continue with the original programs

#### **PROGRAM 2B:**

#### **PROGRAM TO RECOGNIZE WHETHER A GIVEN SENTENCE IS SIMPLE OR COMPOUND.**

#### **LEX PROGRAM: 2b.lex**

```
%{
#include<stdio.h>
%}
%%
. +[]"and"+[]. + {printf("COMPOUND STATEMENT");}
"if"+[].+[]"then"+[].+ {printf("COMPOUND STATEMENT");}
.+[ ]"or"+[ ].+ {printf("COMPOUND STATEMENT");}
.+ {printf("SIMPLE STATEMENT");}
%%
main()
{
printf("ENTER THE SENTENCE\n");
yylex();
}
```
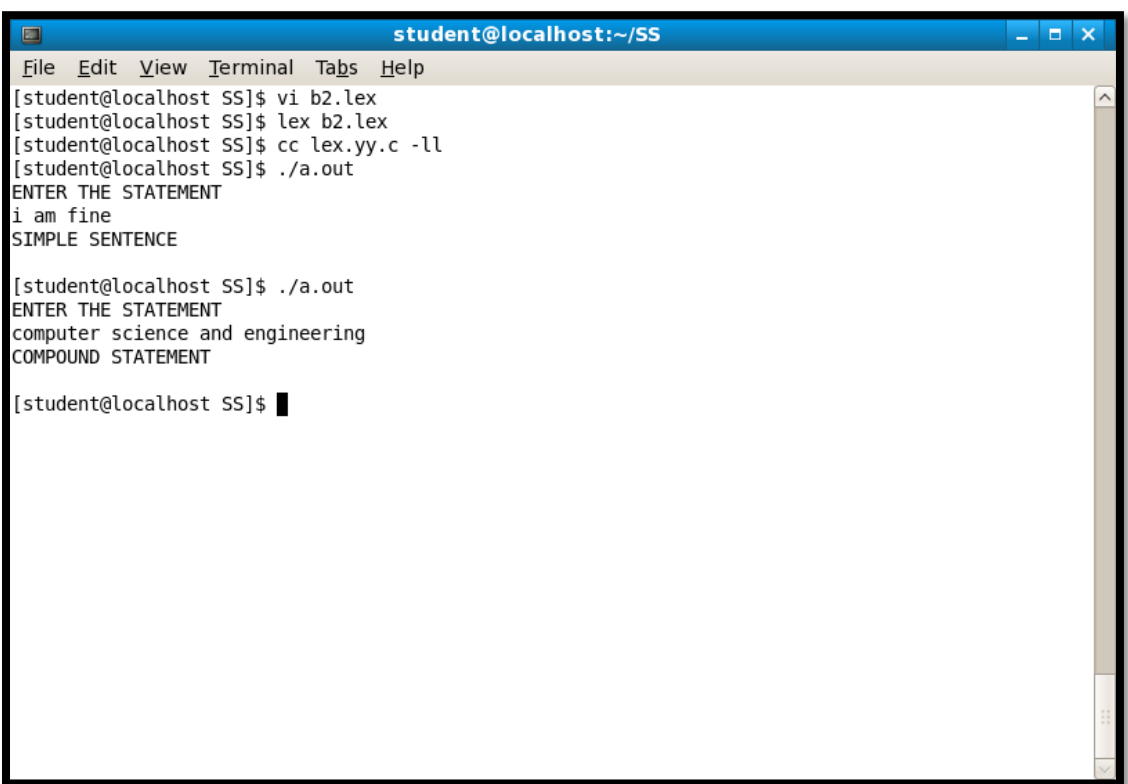

# *Try this Alternative:*

```
.+[ ]("and|AND")+[ ].+ {printf("COMPOUND 
STATEMENT\n);}
("if|IF")+[ ].+[ ]+("then|THEN")+[ ].+ {printf("COMPOUND 
STATEMENT\n");
.+[ ]("or|OR")+[ ].+ {printf("COMPOUND 
STATEMENT\n"); }
.+ {printf("SIMPLE STATEMENT\n");
```

```
PROGRAM 3:
PROGRAM TO RECOGNIZE AND COUNT THE NUMBER OF 
IDENTIFIERS IN A GIVEN INPUT FILE. 
LEX PROGRAM: 3.lex
%{
#include<stdio.h>
int count=0;
%}
op [+-*/]letter [a-zA-Z]
digit [0-9]id {letter}+({letter}|{digit})*
notid \{digit\} + \{id\}\frac{9}{0} %
[\langle t \rangle n] + ;
("int")("float") |
("char") |
("case") |
("default") |
("if")("else")("then")("while")("for")("printf") |
("scanf") {printf("%s IS A KEYWORD\n",yytext);}
{id} {printf("%s IS AN IDENTIFIER\n",yytext);count++; }
{notid} {printf("%s IS NOT AN IDENTIFIER\n",yytext);}
%%
int main()
{
      FILE *fp;
      char file<sup>[10]</sup>;
      printf("ENTER THE FILENAME:\n");
      scanf("%s",file);
      fp=fopen(file,"r");
      yyin=fp;
      yylex();
      printf("TOTAL IDENTIFIERS ARE=%d\n",count);
      return 0;
}
```
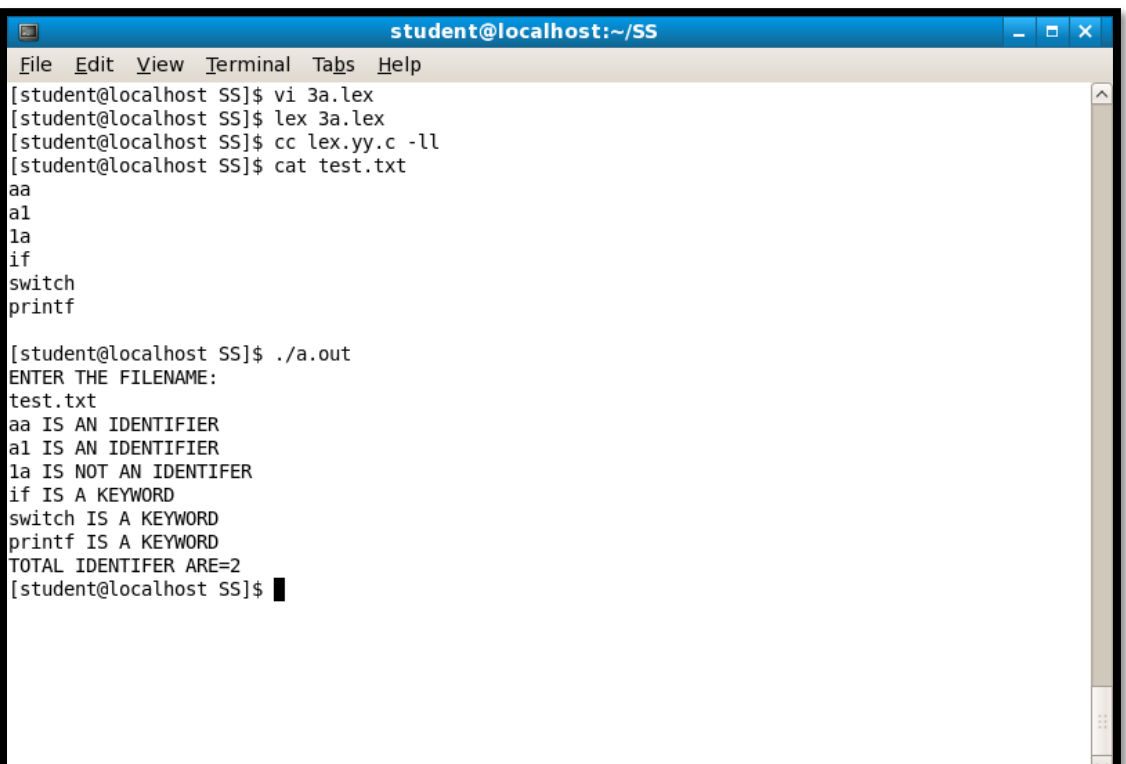

# *Check out:*

symbol [@#\$%^&\*] //In definition section notid {symbol}+{id} //in definition section {notid} {printf("IS A SYMBOL");} //In rule section

# Yacc programs

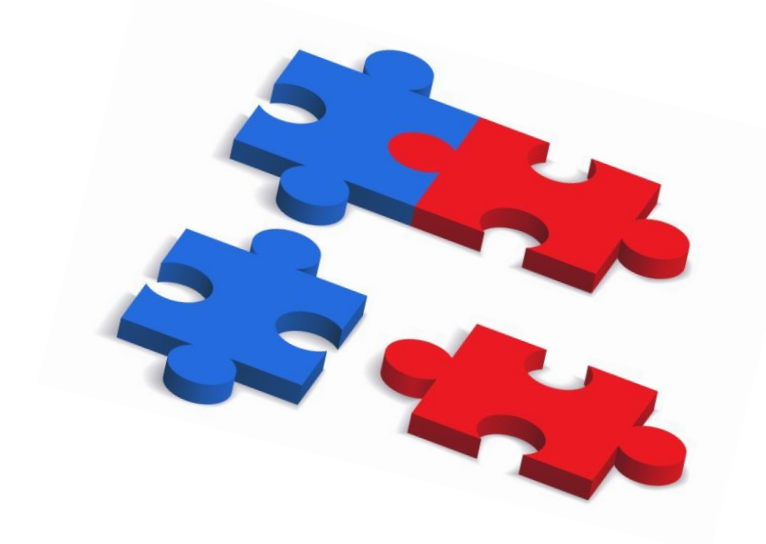

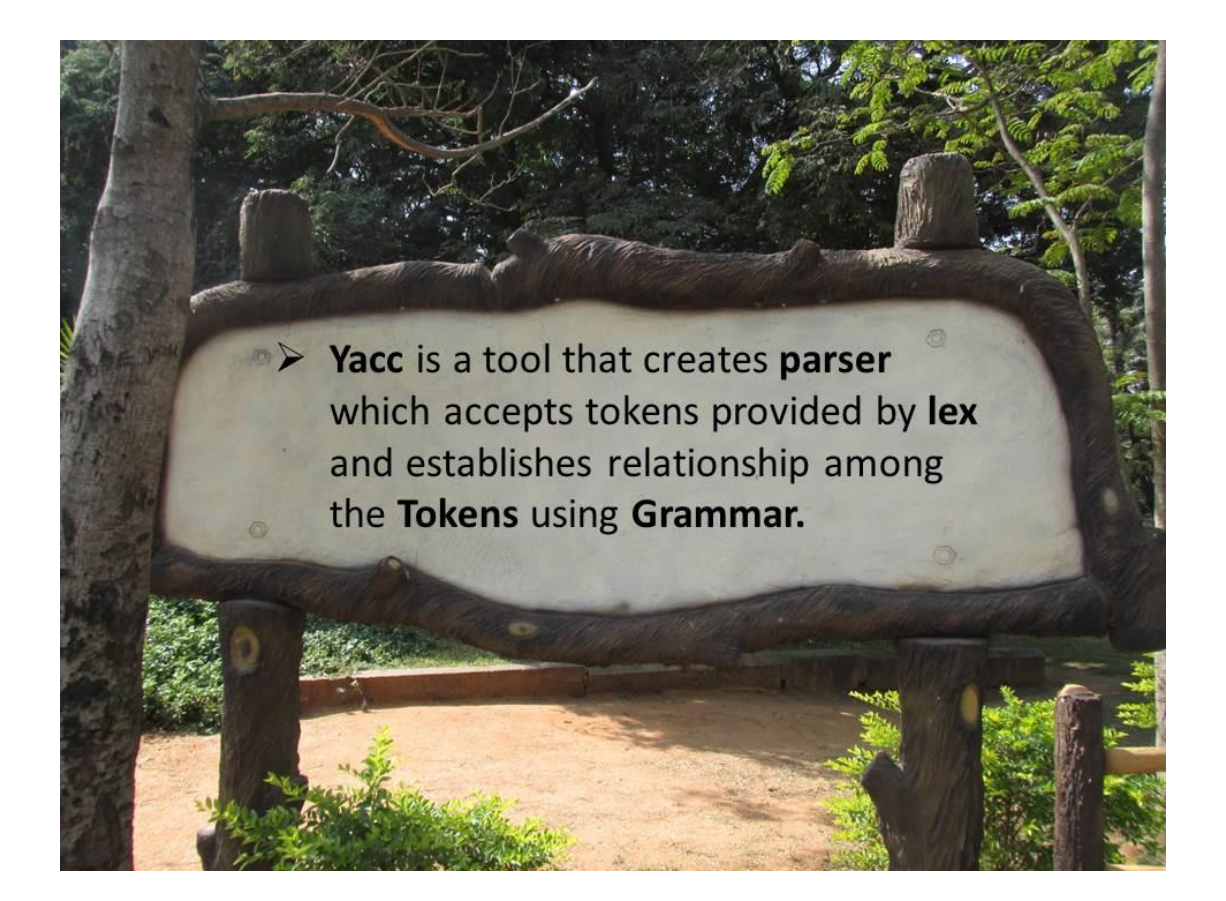

**DEPT. OF CS&E, JIT, DAVANGERE.** Page 11

#### **PROGARM 4A:**

### **PROGRAM TO RECOGNIZE A VALID ARITHMETIC EXPRESSION THAT USES OPERATORS +,-,\*, AND /.**

#### **LEX PROGARM: 4a.l**

```
%{
#include<stdio.h>
#include"y.tab.h"
%}
%%
[0-9] + {return(num);}[a-zA-Z][a-zA-Z0-9]<sup>*</sup> {return(var);}
[+*/-] {return(yytext[0]);}
[\langle \langle \rangle] {return(yytext[0]); }
.\ln ;
%%
```
#### **YACC PROGRAM: 4a.y**

```
%{
#include<stdio.h>
int flag=0;
%}
%token num var
%left '+''-'
%left '*''/'
%%
st:e {flag=1;}e:e '+' e
|e'-e||e '*' e
|e '/' e
|'(' e ')'
|num
|var
;<br>,
%%
```

```
int main()
{
      printf("ENTER THE EXPRESSION\n");
      yyparse();
      if(flag)
      \mathcal{L}printf("VALID EXPRESSION\n");
      }
}
yyerror()
\{printf("INVALID EXPRESSION\n");
      exit(1);}
```
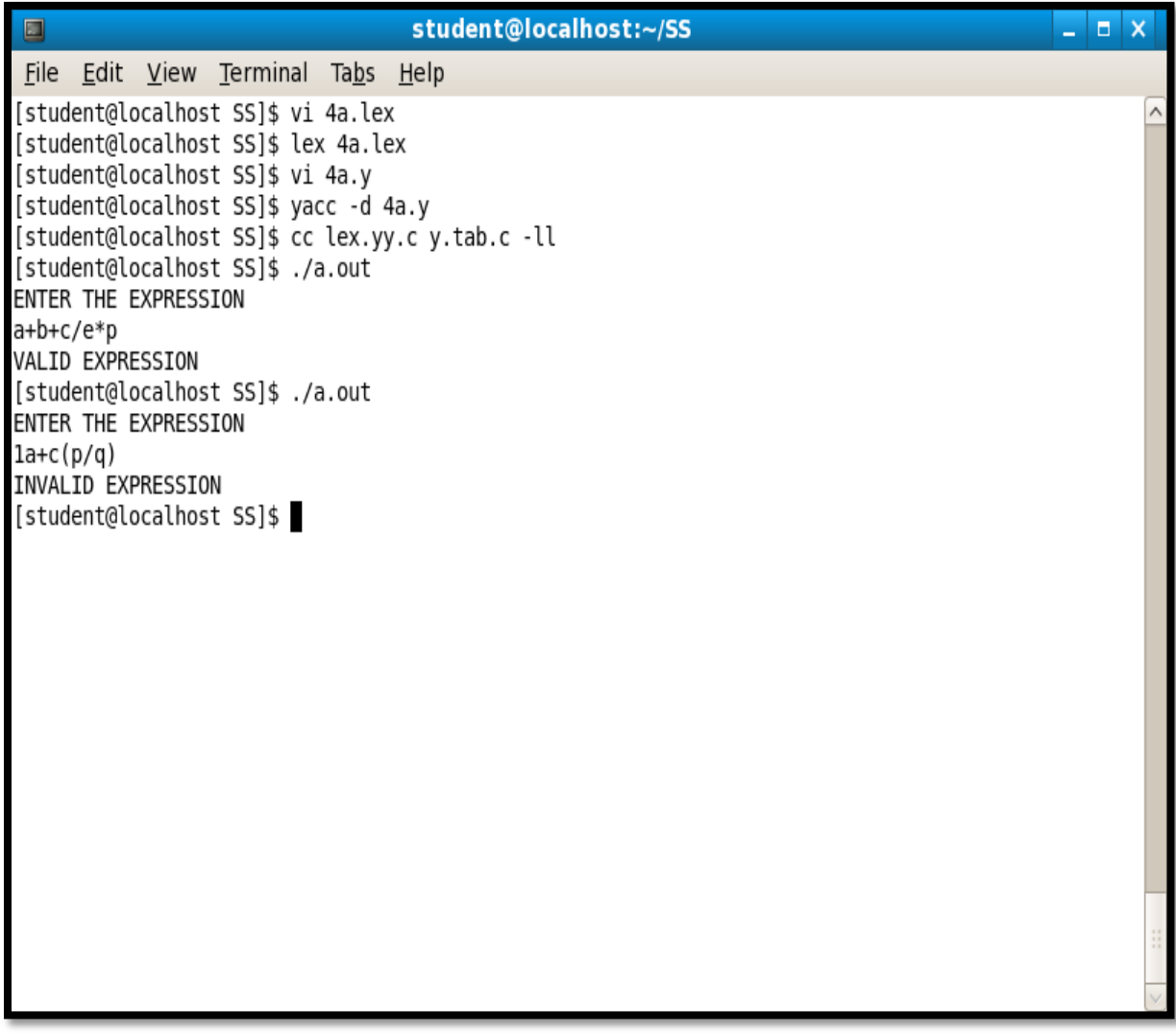

#### **PROGARM 4B:**

### **PROGRAM TO RECOGNIZE A VALID VARIABLE, WHICH STARTS WITH A LETTER, FOLLOWED BY ANY NUMBER OF LETTERS OR DIGITS.**

#### **LEX PROGARM: 4b.l**

%{ #include"y.tab.h" extern yylval; %} %% [0-9]+ {yylval=atoi(yytext); return DIGIT;}  $[a-zA-Z]+ \{return LETTER;\}$  $\left[\mathbf{t}\right]$  : \n return 0; . {return yytext $[0];$ } %%

#### **YACC PROGARM: 4b.y**

%{ #include<stdio.h> %} %token LETTER DIGIT %% variable: LETTER|LETTER next ; next: LETTER next |DIGIT next |LETTER |DIGIT ; %% main() { printf("ENTER THE VARIABLE\n"); yyparse(); printf("THE STRING IS A VALID VARIABLE\n"); }

```
int yyerror(char *s)
{
printf("THIS IS NOT A VALID VARIABLE\n");
ext(0);}
```
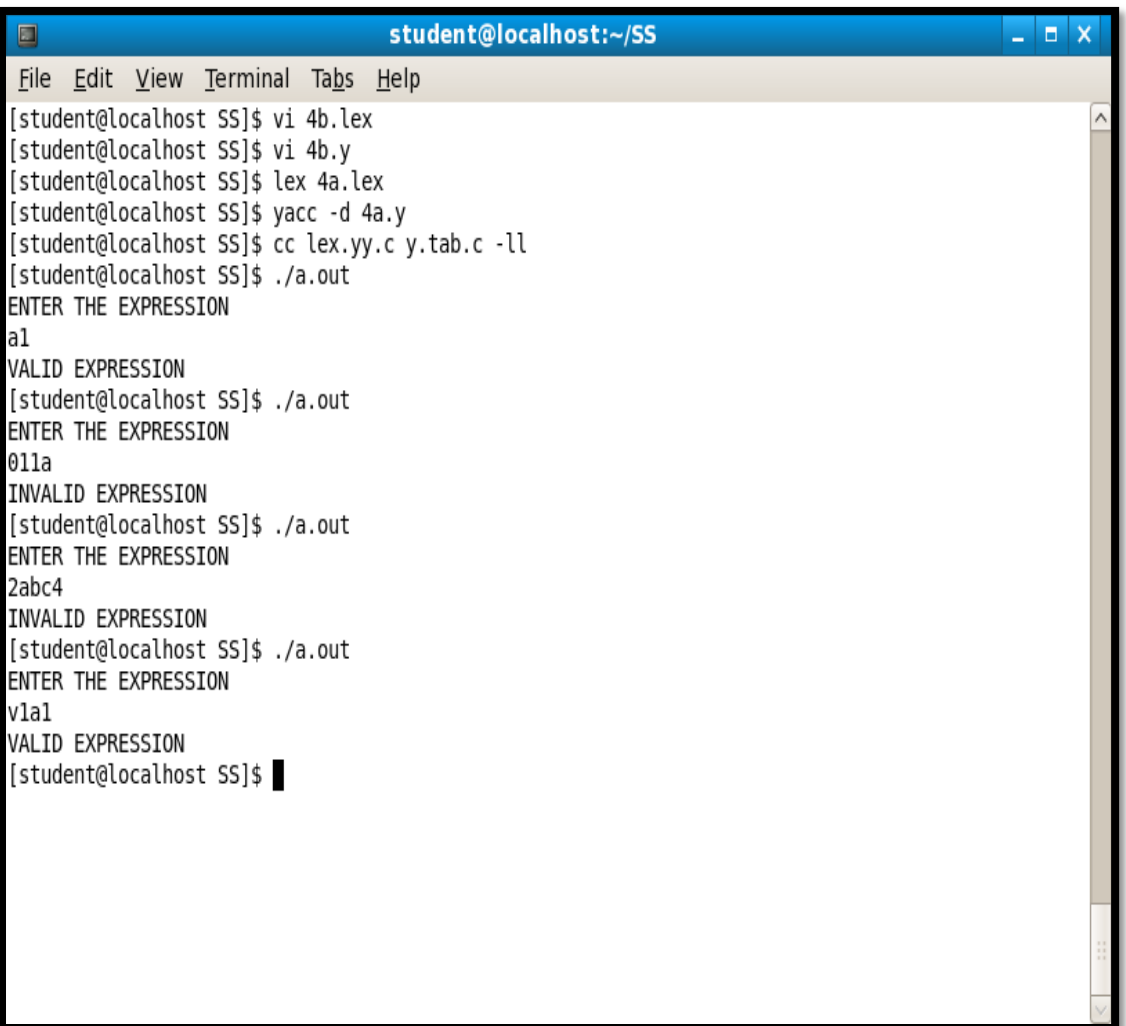

#### **PROGRAM 5A: YACC PROGRAM TO EVALUATE AN ARITHMETIC EXPRESSION.**

#### **LEX PROGRAM: 5a.l**

%{ #include<stdio.h> #include"y.tab.h" extern int yylval; %} %%  $[0-9]$ + {yylval=atoi(yytext); $return(num);$ } .  $\{return(yytext[0]);\}$  $\ln \left\{ ; \right\}$ %%

#### **YACC PROGRAM:5a.y**

```
%{
#include<stdio.h>
%}
%token num
%left '+''-'
%left '*''/'
%%
start: expr { printf("\n THE VALUE=%d\n", \1); }
;<br>,
expr:'('expr')'{$$=$2;}
|
expr'+'expr {$$=$1+$3;}
|
expr'-'expr {$$=$1-$3;}
|
expr'*'expr {$$=$1*$3;}
|
expr'/'expr {$$=$1/$3;}
|
num {$$=$1;}
;<br>,
```
#### %%

```
main()
{
     printf("ENTER THE ARITHMETIC EXPRESSION\n");
     yyparse();
}
yyerror()
\{printf("\n INVALID");
     ext(1);}
```
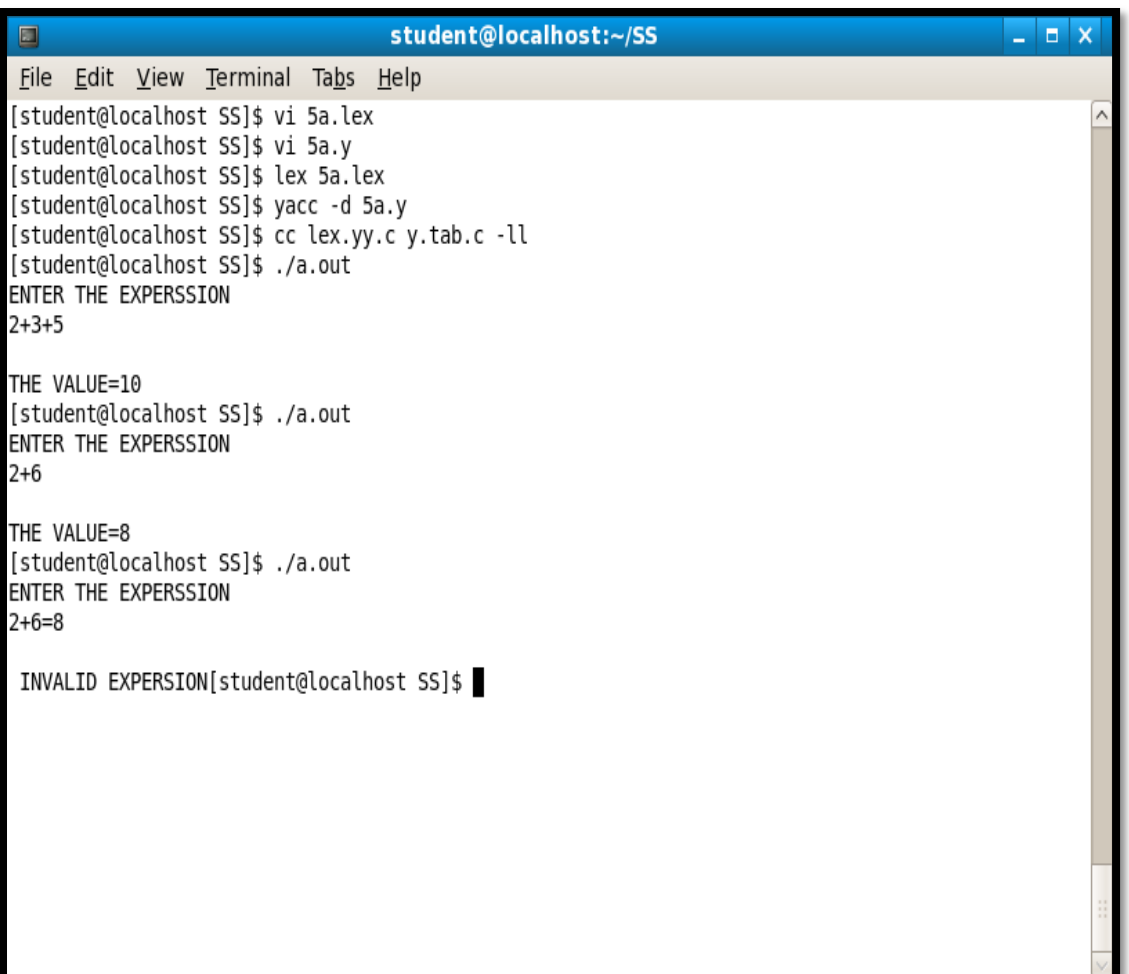

### **PROGRAM5B:**

```
YACC PROGRAM TO RECOGNIZE STRING 'aabb', 'ab', 'a 
AND 'aaab' USING THE GRAMMAR (an bn , n>=0)
```
#### **LEX PROGRAM:5b.l**

```
%{
#include<stdio.h>
#include"y.tab.h"
%}
%%
a \{return(A); \}b \{return(B); \}[c-z] {return(yytext[0]); }
.\ln \{\};\}%%
```
### **YACC PROGRAM: 5b.y**

```
%{
#include<stdio.h>
int flag=0;
%}
%token A B
%%
t:s {flag=1;}
;<br>,
s:A s B
|
;<br>,
%%
int main()
{
      printf("ENTER THE STRING:\n");
      yyparse();
      if(flag)
            printf("THE STRING IS VALID\n");
}
yyerror()
{
      printf("INVAID STRING\n");
      exit(1);}
```
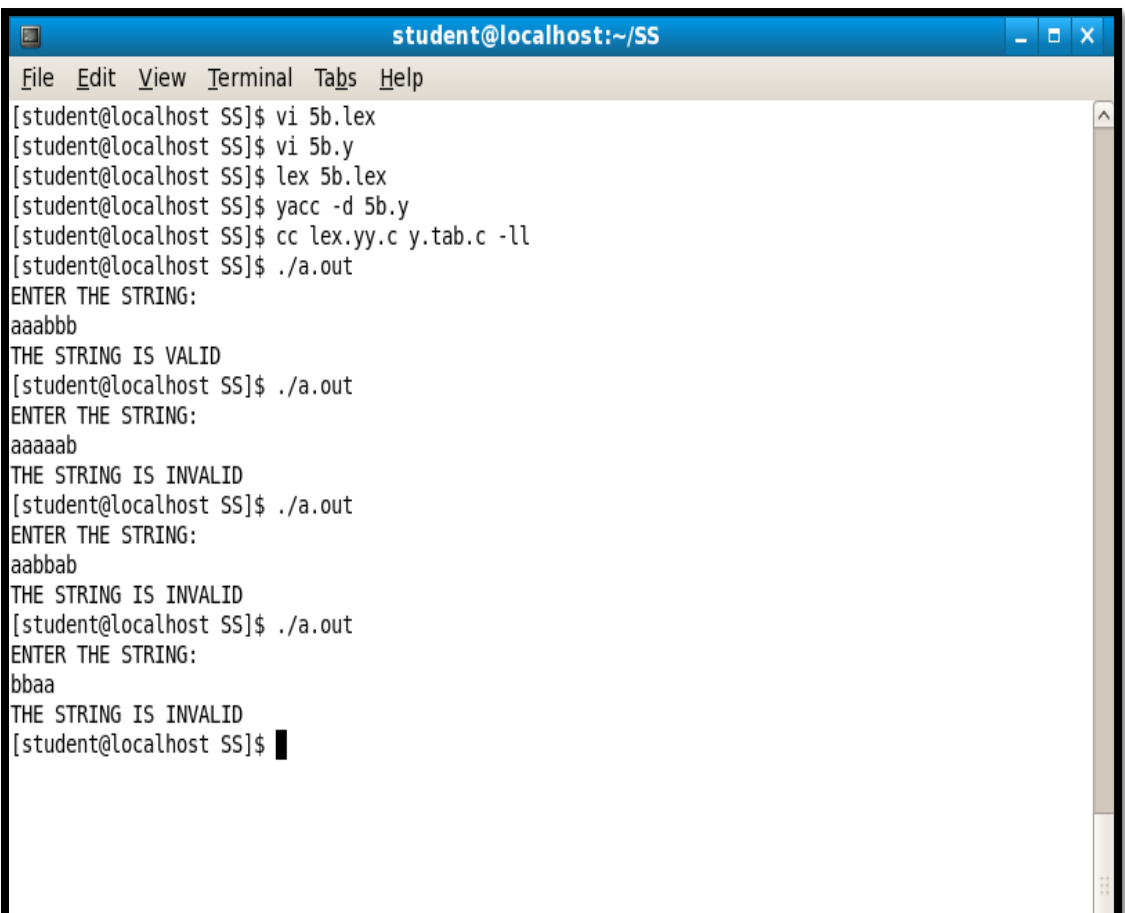

### **PROGRAM 6: YACC PROGRAM TO RECOGNIZE THE GRAMMAR anb, n>=10.**

#### **LEX PROGRAM: 6.l**

```
%{
#include<stdio.h>
#include"y.tab.h"
%}
%%
aaaaaaaaaa+ {return(A);}
b \{return(B); \}[c-z] {return(yytext[0]); }
.\ln \{\};\}%%
```
### **YACC PROGRAM: 6.y**

```
%{
#include<stdio.h>
int flag=0;
%}
%token A B
%%
t:s {flag=1;}
;<br>,
s:A B
;<br>,
%%
main()
{
      printf("\n ENTER THE STRING:\n\n");
      yyparse();
      if(flag)
             printf("\n THE STRING IS VALID\n\n");
}
yyerror()
\mathcal{L}printf("INVALID\n");
      exit(1);}
```
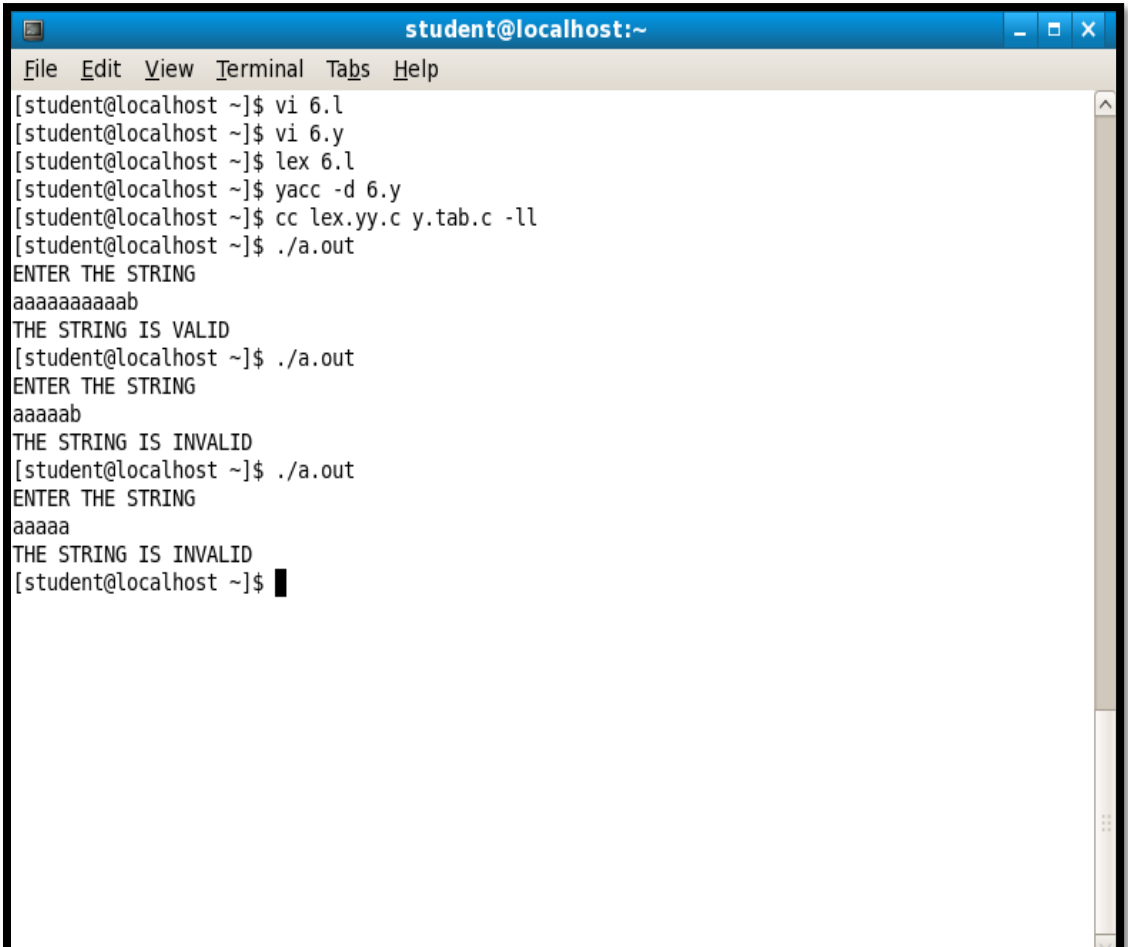

### **PROGRAM 7A:**

### **NON RECURSIVE SHELL SCRIPT THAT ACCEPTS ANY NUMBER OF ARGUMENTS AND PRINTS THEM IN THE REVERSE ORDER.**

**SHELL PROGRAM: 7a.sh**

```
echo "CHECKING THE NUMBER OF ARGUMENTS"
if [ $# -eq 0 ]
then 
echo "NO ARGUMENTS SUPPLIED"
exit
fi
echo "NO OF ARGUMENTS ARE:$#"
len=$#
while [ $len -gt 0 ]do
eval echo \$$len
len= \degree expr $len – 1 \degreedone
```
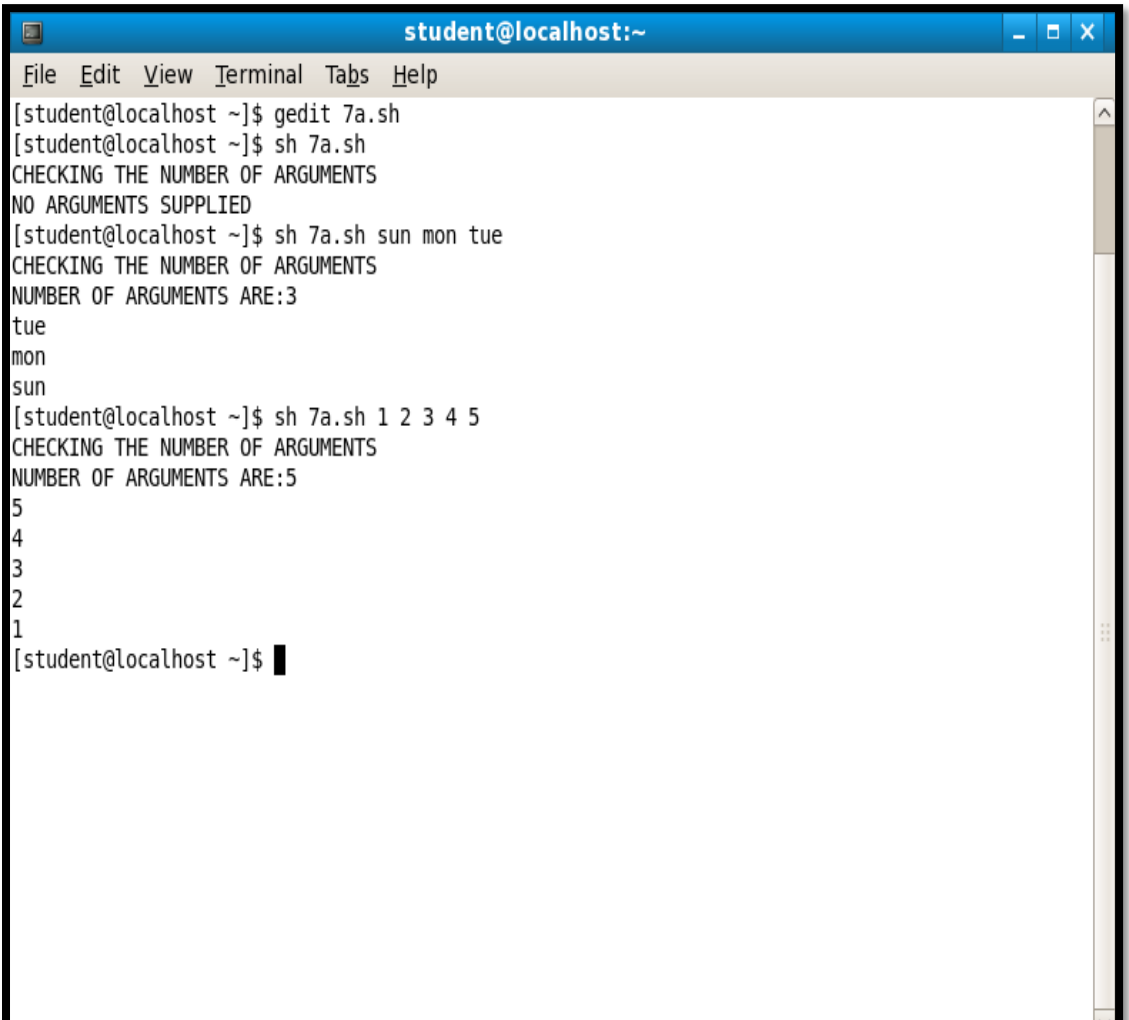

### **PROGARM 7B:**

### **PROGRAM THAT CREATES A CHILD PROCESS TO READ COMMANDS FROM THE STANDARD INPUTS AND EXECUTE THEM.YOU CAN ASSUME THAT NO ARGUMENTS WILL BE PASSED TO THE COMMANDS TO BE EXECUTED.**

#### **PROGRAM: 7b.c**

```
#include<stdio.h>
#include<sys/types.h>
#include<stdlib.h>
int main()
{
     char cmd[20];
     pid_t pid;
     int ch;
     pid=fork();
      if(pid==0)\{do
      {
       printf("\n ENTER THE COMMAND TO BE EXECUTED:");
        scanf("%s",cmd);
        system(cmd);
        printf("\n ENTER 1 TO CONTINUE AND 0 TO EXIT:");
       scanf("%d",&ch);
      \}while(ch!=0);
      }
wait();
}
```
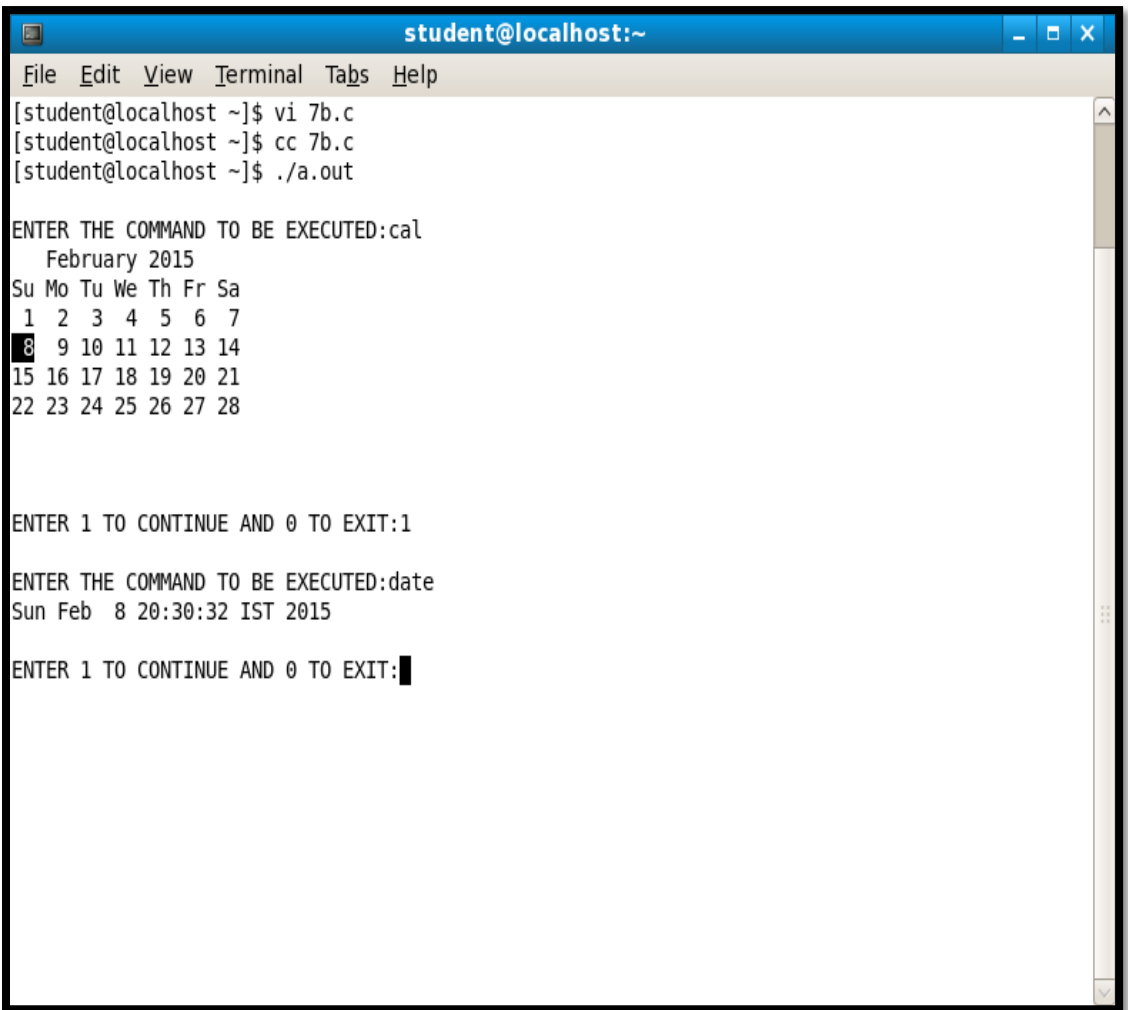

#### **PROGRAM 8A:**

**SHELL SCRIPT THAT ACCEPTS TWO FILE NAMES AS ARGUMENTS, CHECKS IF THE PERMISSIONS FOR THESE FILES ARE IDENTICAL AND IF SAME OUTPUT COMMON PERMISSION OTHERWISE OUTPUT EACH FILE NAME FOLLOWED BY ITS PERMISSIONS.**

**SHELL SCRIPT: 8a.sh**

```
ls -l $1 | cut -d " " -f1 > file1
ls -1 $2 | cut -d " "-f1 > file2if cmp file1 file2
then
echo "BOTH THE FILES HAVE SAME PERMISSION"
cat file1
else
echo "BOTH THE FILES DIFFERENT PERMISSION"
echo "THE PERMISSION OF FIRST FILE $1 IS"
cat file1
echo "THE PERMISSION OF SECOND FILE $2 IS"
cat file2
fi
```
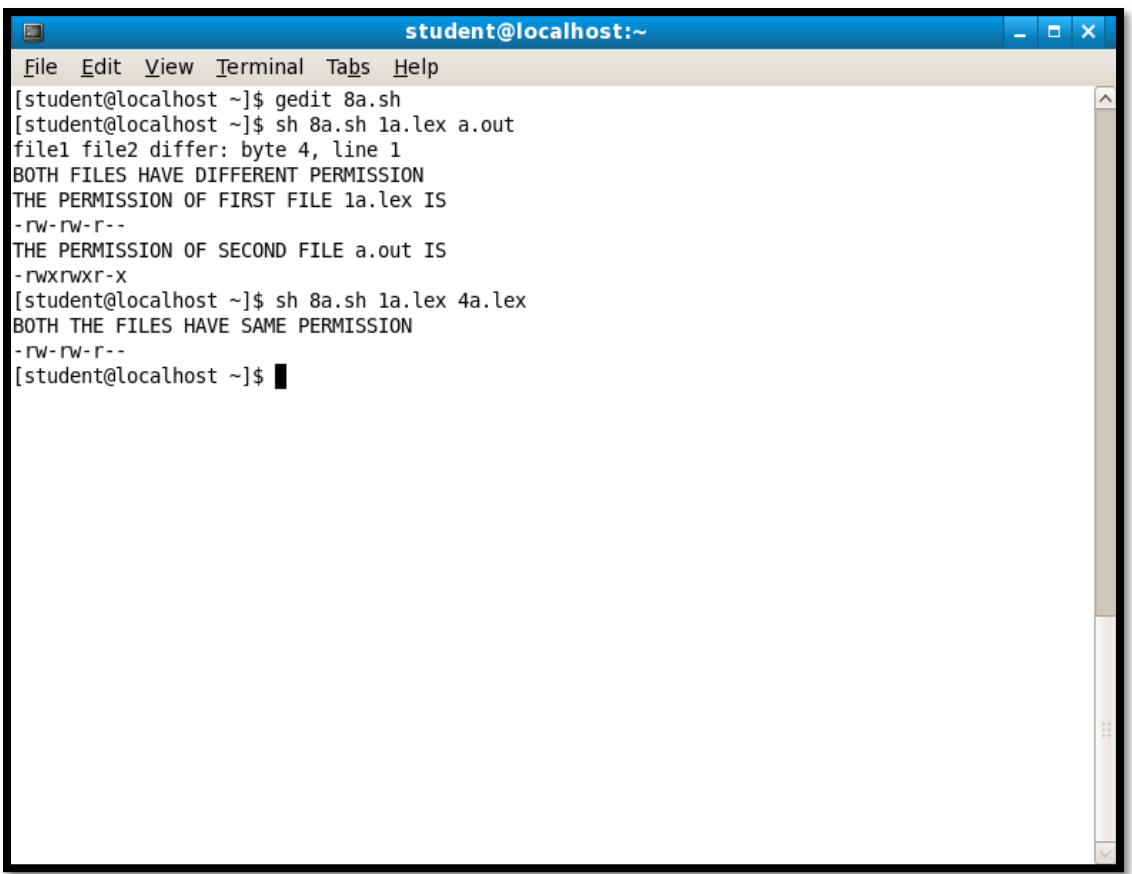

### **PROGRAM 8B:**

**C PROGRAM TO CREATE A FILE WITH 16-BYTES OF ARBITRARY DATA FROM THE BEGINNING AND ANOTHER 16-BYTES OF ARBITRARY DATA FROM AN OFFSET OF 48. DISPLAY THE FILE CONTENTS TO DEMONSTRATE HOW THE HOLE IN IS HANDLED.**

```
C PROGRAM : 8b.c
```

```
#include<stdio.h>
int main()
{
     FILE *fd;
     char buf1[]="Department of CS"; /*THERE SHOULD BE A 
                                       TOTAL 16 CHARACTERS*/
     char buf2[]="Department of IS"; // IN BOTH BUF1 AND BUF2
     fd=fopen("data.dat","w");
     if(fd<0){
           printf("\n ERROR IN CREATING FILE");
           exit(0);}
     fprintf(fd,"%s",buf1);
     fseek(fd, 48, 0);
     fprintf(fd,"%s",buf2);
     exit(0);}
```
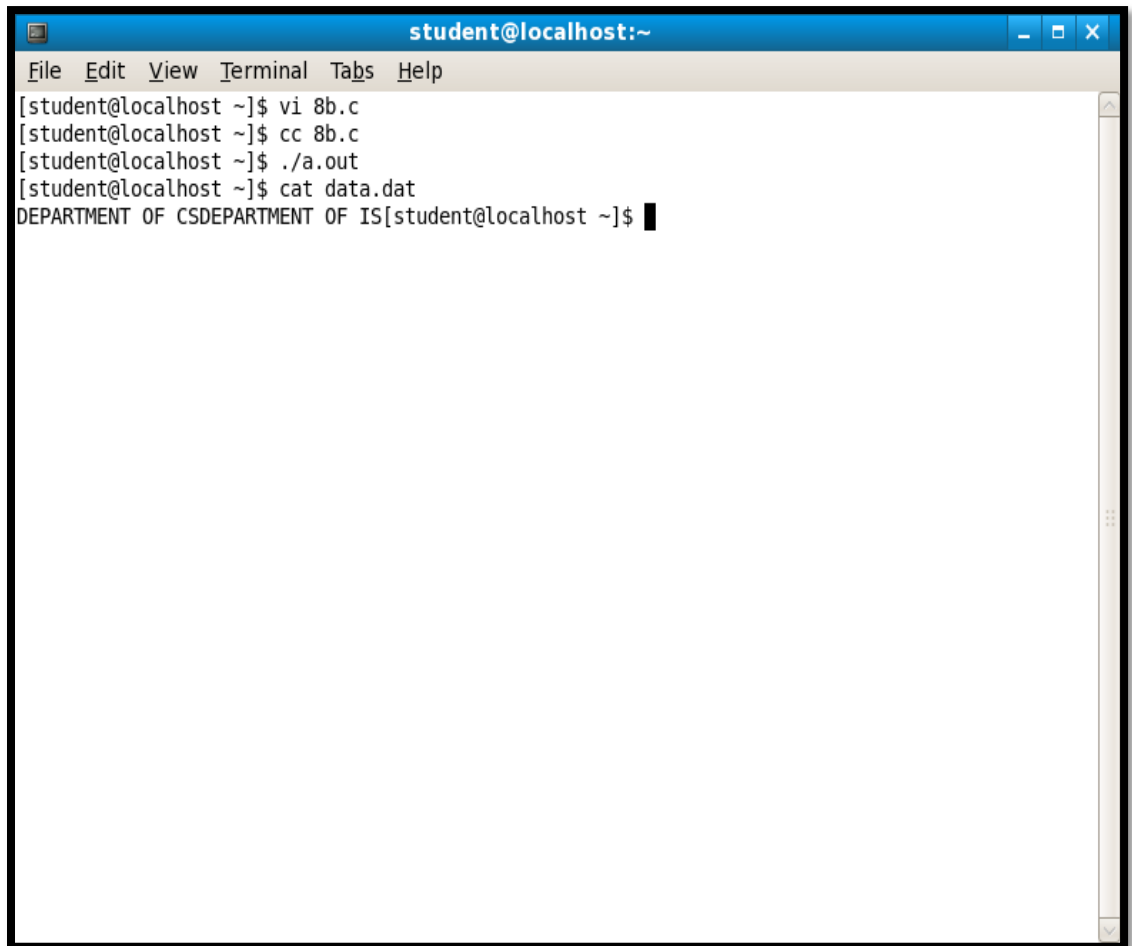

#### **PROGRAM 9A:**

**SHELL SCRIPT THAT ACCEPTS FILE NAMES SPECIFIED AS ARGUMENTS AND CREATES A SHELL SCRIPTS THAT CONTAINS THIS FILE AS WELL AS THE CODE TO RECREATE THESE FILES. THUS IF THE SCRIPT GENERATED BY YOUR SCRIPT IS EXECUTED, IT WOULD RECREATE THE ORIGINAL FILES.**

**SHELL PROGRAM: 9a.sh**

for  $i$  in  $\mathbb{S}^*$ do echo "THE FILENAME IS \$i" echo "THE CURRENT CONTENT OF THE FILE IS" cat \$i FILE echo "ENTER THE TEXT TO BE ENTERED FOR THE RECREATED'' echo  $\text{`cat} > $i\text{`}$ echo "THE RECREATED FILE IS.......\$i" echo "THE FILE CONTENT IS......." cat \$i done

student@localhost:~  $\Box$   $\Box$   $\times$  $\Box$ File Edit View Terminal Tabs Help [student@localhost ~]\$ gedit 9a.sh z [student@localhost ~]\$ sh 9a.sh [student@localhost ~]\$ vi test.c [student@localhost ~]\$ vi test1.c<br>[student@localhost ~]\$ vi test1.c<br>[student@localhost ~]\$ sh 9a.sh test.c test1.c THE FILE NAME IS test.c THE CURRENT OF THE FILE IS abcd ENTER THE TEXT TO BE ENTERED FOR THE RECREATED FILE hello THE RECREATED FILE IS...test.c THE FILE CONTENT IS... hello THE FILE NAME IS testl.c THE CURRENT OF THE FILE IS 12345 ENTER THE TEXT TO BE ENTERED FOR THE RECREATED FILE xyz THE RECREATED FILE IS...test1.c THE FILE CONTENT IS... xyz  $[student@localhost ~]\$ 

### **PROGRAM 9B:**

**C PROGRAM TO DO THE FOLLOWING:USING FORK() CREATE A CHILD PROCESS. THE CHILD PROCESS PRINTS ITS OWN PROCESS ID AND ID OF ITS PARENT AND THEN EXITS. THE PARENT PROCESS WAITS FOR ITS CHILD TO FINISH BY EXECUTING THE WAIT() AND PRINTS ITS OWN PROCESS ID AND ID OF ITS CHILD PROCESS AND EXITS.**

#### **C PROGRAM: 9b.c**

```
#include<sys/types.h>
#include<stdio.h>
int main()
{
     Pid _t pid;
     if((pid=fork())<0)printf("FORK ERROR \n");
      if(pid==0){
            printf("\nTHIS IS CHILD PROCESS\n");
           printf("\nCHILD PID:%d\n",getpid());
            printf("\nPARENT PID:%d\n",getppid());
            exit(0):}
      else
      \{wait();
            printf("\nTHIS IS PARENT PROCESS");
            printf("\nPARENT PID:%d",getpid());
            printf("\nCHILD PID:%d",pid);
            exit(0);}
}
```
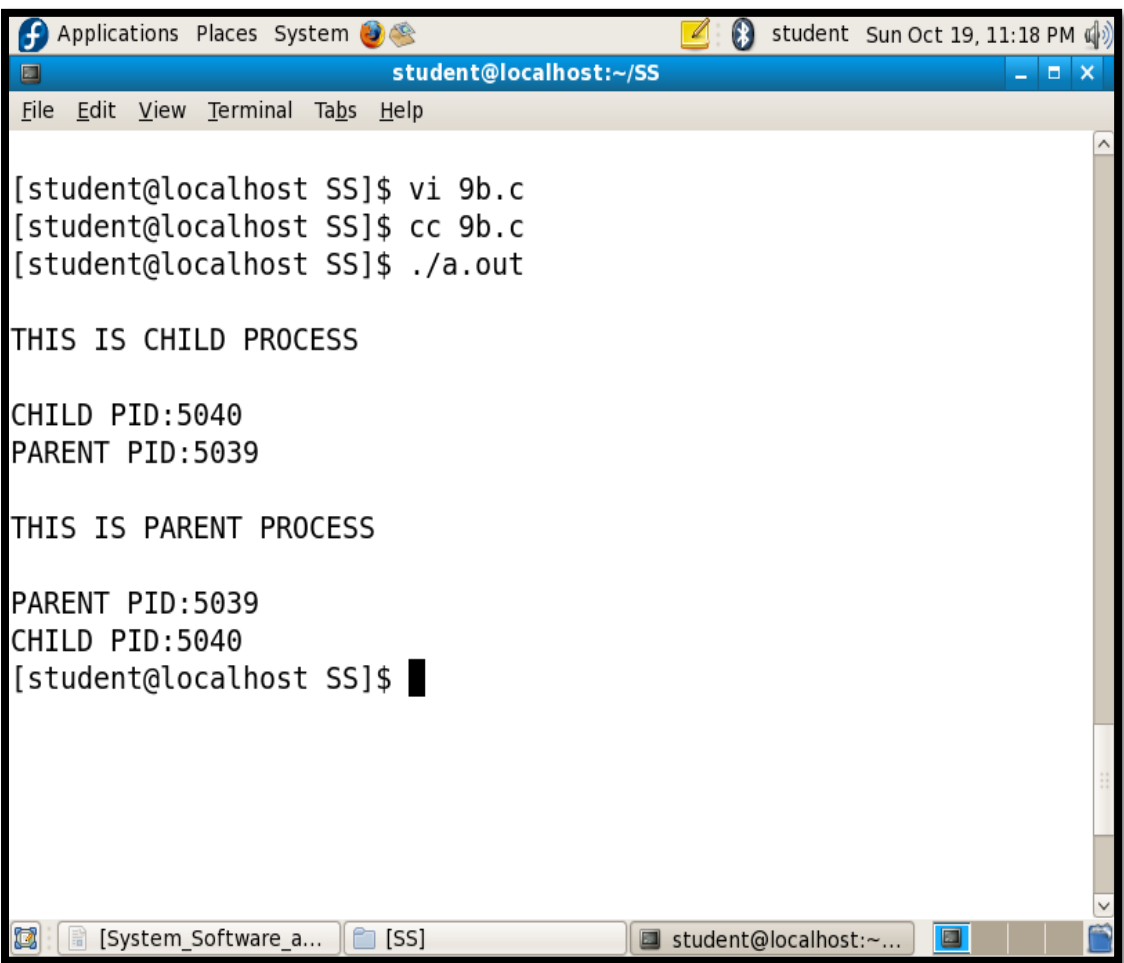

# **PROGRAM 10:**

**DESIGN, DEVELOP AND EXECUTE A PROGRAM IN C/C++ TO SIMULATE THE WORKING OF SHORTEST REMAINING TIME AND ROUND ROBIN SCHEDULING ALGORITHMS. EXPERIMENT WITH DIFFERENT QUANTUM SIZES FOR THE ROUND ROBIN ALGORITHM. IN ALL CASES, DETERMINE THE AVERAGE TURN AROUND TIME. INPUT CAN BE READ FROM KEYBOARD OR FROM A FILE.**

```
#include<stdio.h>
#include<stdlib.h>
struct proc
\{int id;
      int arrival;
      int burst;
      int rem;
      int wait;
      int finish;
      int turnaround;
      float ratio;
}
process[10];
struct proc temp;
int no;
int chkprocess(int);
int nextprocess();
void roundrobin(int,int,int[],int[]);
void srtf(int);
main()
\{int n,tq,choice;
      int bt[10],st[10],i,j,k;
      for(; ;)
      {
             printf("ENTER THE CHOICE \n");
             printf("1.ROUND ROBIN\n2.SRT\n3.EXIT\n");
```

```
scanf("%d",&choice);
            switch(choice)
            {
case 1:
printf("ROUND ROUBIN SCHEDULING ALGORITHM\n");
printf("ENTER NUMBER OF PROCESSES:\n");
scanf("%d",&n);
printf("ENTER BURST TIME FOR SEQUENCES:");
for(i=0;i< n;i++){
     scanf("%d",&bt[i]);
     st[i]=bt[i];}
printf("ENTER TIME QUANTUM:");
scanf("%d",&tq);
roundrobin(n,tq,st,bt);
break;
case 2:
printf("\n\n---SHORTEST REMAINING TIME NEXT---\n\n");
printf("\n\n ENTER THE NUMBER OF PROCESSES:\n\n");
scanf("%d",&n);
srtf(n);break;
case 3:
exit(0); }
}
}
void roundrobin(int n, int tq, int st[], int bt[])
\{int time=0;
      int tat[10],wt[10],i,count=0,swt=0,stat=0,temp1,sq=0,j,k;
      float awt=0.0, at at = 0.0;
      while(1)
      {
            for(i=0, count=0; i<n; i++){
                  temp1 = tq;if(st[i]=0){
```

```
count++;
                         continue;
                   }
                   if(st[i]\geq tq)st[i]=st[i]-tq;else
                   if(st[i]=0){
                         temp1=st[i];
                         \text{st}[i]=0;}
                   sq=sq+temp1;
                   tat[i]=sq;
             }
            if(n == count)break;
}
for(i=0;i\leq n;i++){
      wt[i]=tat[i]-bt[i];swt=swt+wt[i];
      stat=stat+tat[i];
}
awt=(float)swt/n;
atat=(float)stat/n;
printf("PROCESS_NO BURST TIME WAIT TIME TURNAROUND 
TIME\n");
for(i=0;i< n;i++)printf("%d\t\t%d\t\t%d\t\t%d\n",i+1,bt[i],wt[i],tat[i]);
printf("AVG WAIT TIME IS %f\N AVG TURN AROUND TIME IS 
%f\",awt,atat);
}
int chkprocess(int s)
{
      int i;
      for (i=1; i<=s; i++){
            if(process[i].rem!=0)
            return 1;
      }
      return 0;
}
```

```
int nextprocess()
{
      int min,l,i;
      min=32000;
      for (i=1; i<=no; i++){
            if(process[i].rem!=0 \& \& process[i].rem<min)
            {
                   min=process[i].rem;
                   l=i;
             }
      }
      return l;
}
void srtf(int n)
{
      int i,j,k, time=0;
      float tavg,wavg;
      for (i=1; i<=n; i++)\{process[i].id=i;
      printf("\nENTER THE ARRIVAL TIME FOR PROCESS %d:",i);
      scanf("%d",&(process[i].arrival));
      printf("\nENTER THE BURST TIME FOR PROCESS %d:",i);
      scanf("%d",&(process[i].burst));
      process[i].rem=process[i].burst;
      }
      for (i=1; i<=n; i++)\{for(j=i+1;j<=n;j++){
                   if(process[i].arrival>process[j].arrival)
                   \{temp=process[i];
                         process[i]=process[j];
                         process[j]=temp;
                   }
             }
      }
      no=0;j=1;
```

```
while(chkprocess(n)==1)
{
      if(process[no+1].arrival = time){
            no++;if(process[j].rem==0)
            process[j].finish=time;
            j=nextprocess();
      }
      if(process[j].rem!=0){
            process[j].rem--;
            for (i=1; i<=no; i++)\{if(i!=j \&\&\text{ process}[i].rem!=0)process[i].wait++;
            }
      }
      else
      {
            process[j].finish=time;
            j=nextprocess();
            time--;
            k=ji;}
      time++;
}
process[k].finish=time;
printf("\n\n\t\t\t---SHORTEST REMAINING TIME FIRST---");
printf("\n\nPROCESS ARRIVAL BURST WAITING FINISFING 
TURNAROUND Tr/Tb\n");
printf("%5s%9s%7s%10s%8s%9s\n\n","id","time","time","time","time",
"time");
for (i=1; i<=n; i++)\{process[i].turnaround=process[i].wait+process[i].burst;
      process[i].ratio=(float)process[i].turnaround/(float)process[i].burst;
      printf("%5d%8d%7d%8d%10d%9d%10.1f",process[i].id,process[i
      ].arrival,process[i].burst,process[i].wait,process[i].finish,process[i].
      turnaround,process[i].ratio);
      tavg=tavg+process[i].turnaround;
      wavg=wavg+process[i].wait;
```

```
printf("\n\n");
}
tavg=tavg/n;
wavg=wavg/n;
printf("TAVG=%f\t WAVG=%f\n",tavg,wavg);
}
```
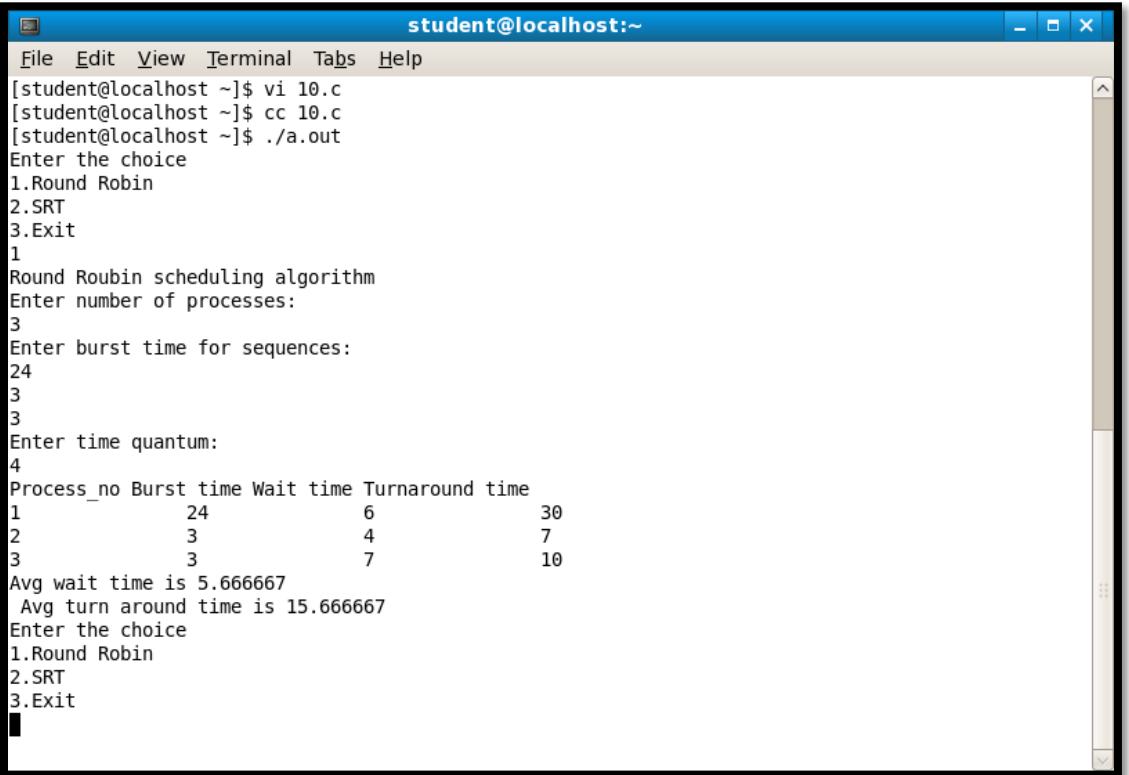

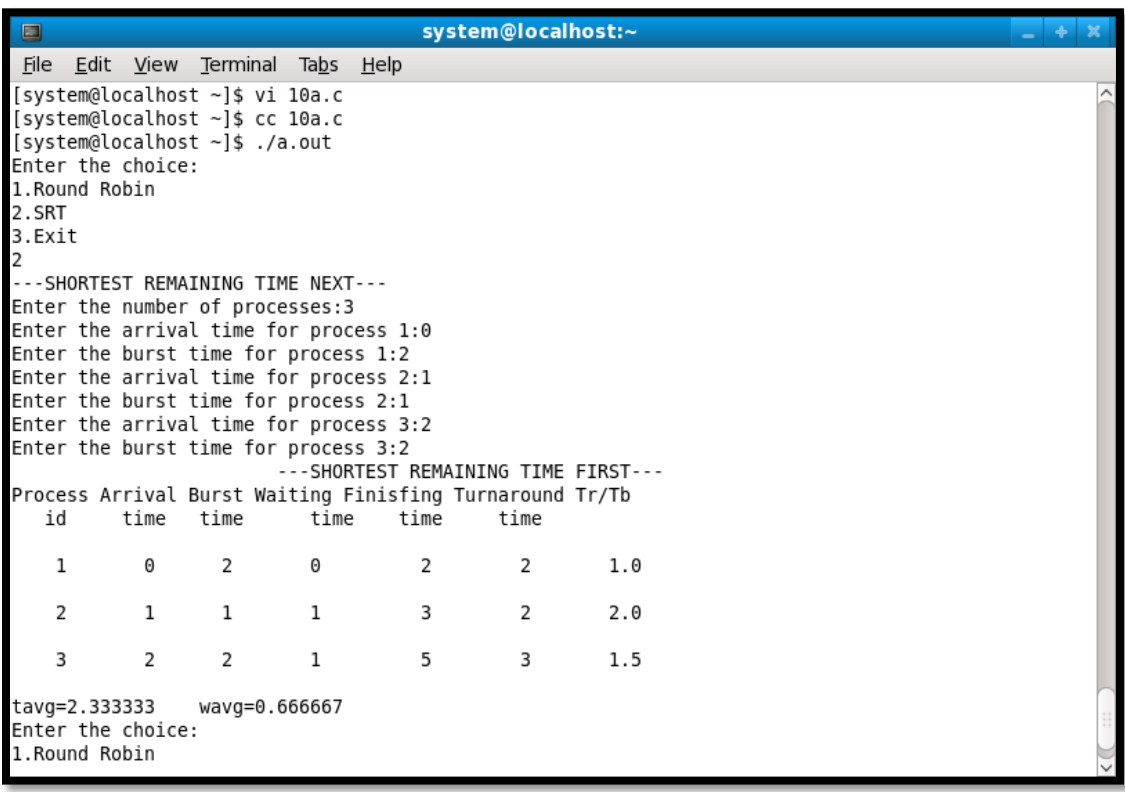

# **PROGRAM 11:**

# **USING OPEN MP DESIGN DEVELOP AND RUN A MULTI-THREADED PROGRAM TO GENERATE AND PRINT FIBONACCI SERIES. ONE THREAD HAS TO GENERATE THE NUMBERS UP TO THE SPECIFIED LIMIT AND ANOTHER THREAD HAS TO PRINT THEM. ENSURE PROPER SYNCHRONIZATION.**

#include<stdio.h> #include<omp.h> #define N 100 #define NUM\_THREADS 50

```
int main()
```

```
\{
```
}

```
int i,n,a[100];
printf("ENTER A FIBONACCI NUMBER:\n");
scanf("%d",&n);
a[0]=0, a[1]=1;omp_set_num_threads(NUM_THREADS);
printf("THREADS MAX=%d\n",omp_get_max_threads());
#pragma omp parallel
for(i=2; i < n; i++){ 
      a[i]=a[i-1]+a[i-2];}
printf("THE FIBONACCI SERIES\n");
for(i=0;i < n;i++){
      printf("%d\n",a[i]);
}
     return 0;
```
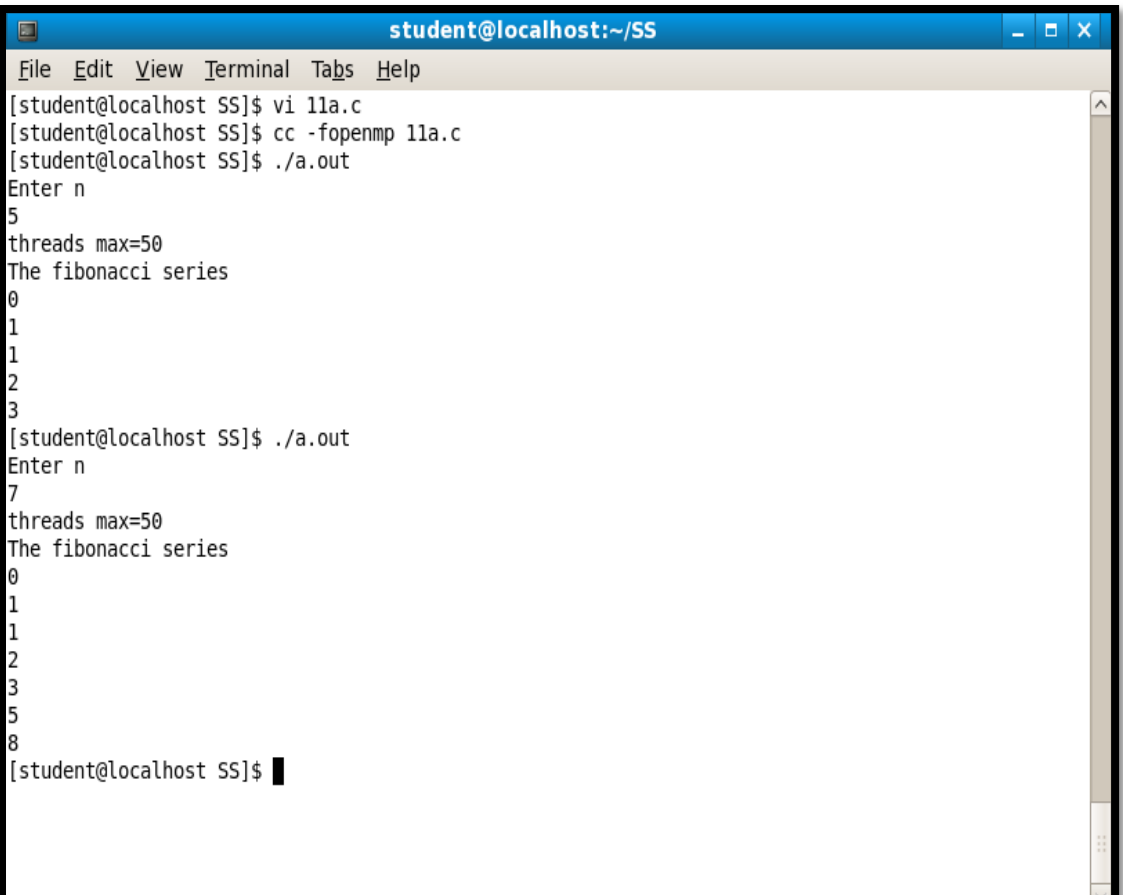

# **PROGRAM 12:**

# **DESIGN, DEVELOP AND RUN A PROGRAM TO IMPLEMENT THE BANKER'S ALGORITHM. DEMONSTRATE ITS WORKING WITH DIFFERENT DATA VALUES.**

```
#include<stdio.h>
#include<string.h>
int n,m,i,j;
int all[10][10],max[10][10],need[10][10],work[10],work1[10];
struct proc
{
     char name[10];
     int flag;
}pro[20],temp;
void get()
{
      printf("ENTER THE TOTAL NUMBER OF PROCESS:\n");
      scanf(\degree%d\degree,&n);
     printf("ENTER THE TOTAL NUMBER OF RESOURCES:\n");
      scanf("%d",&m);
      for(i=0;i< n;i++){
            printf("\n NAME= ");
            scanf("%s",&pro[i].name);
      }
     printf("ENTER THE ALLOCATION MATRIX=\n\ln");
     for(i=0;i< n;i++)for(j=0;j<m;j++)scanf("%d", \&all[i][i]);
     printf("ENTER MAX MATRIX=\n");
      for(i=0;i< n;i++)for(j=0;j<m;j++)scanf("%d", \&max[i][j]);for(i=0;i< n;i++)for(i=0; j<m; j++)need[i][j]=max[i][j]-all[i][j];printf("NEED=");
      for(i=0;i< n;i++){
```

```
for(j=0;j<m;j++)printf("%d",need[i][j]);
             printf("\n\langle n"\rangle;
      }
      printf("ENTER WORK\n");
      for(i=0;i<m;i++)\{scanf("%d",&work[i]);
             work1[i]=work[i];
      }
}
int safe()
{
      int count=0;
      for(i=0;i< n;i++)pro[i].flag=0;
      i=0;
      while(1)
      {
             for(j=0;j<m;j++){
                   if(need[i][j]>work[j])
                    break;
             }
             if(pro[i].flag==0 \& 8 \& j == m)
             {
                   printf("%s\n",pro[i].name);
                   for(j=0;j<m;j++)work[j]=work[j]+all[i][j];
                   pro[i].flag=1;
             }
             else
             i=++i\%n;for(j=0;j\leq n;j++){
                   if(!pro[j].flag)
                   break;
             }
             if(j == n){
                   printf("SAFE SEQUENCE\n");
                   return 1;
```

```
}
           if(count>100)
            {
                 printf("NOT SAFE SEQUENCE\n");
                 return 0;
           }
      }
}
void ra()
{
     char name[10];
     int flag, rr[10], temp1[10], temp2[10], temp3[10];
     printf("ENTER THE NAME OF PROCESS\n");
     scanf("%s",&name);
     for(i=0;i< n;i++){
           if(!strcmp(name,pro[i].name))
           break;
      }
     printf("ENTER RESOURCE REQUEST FOR PROCESS %s= 
     \n",pro[i].name);
     for(j=0;j<m;j++)\{scanf("%d",&rr[j]);
           work[j]=work1[j];
           if (rr[i] > need[i][j]){
           printf("REQUEST IS GREATER THAN NEED\n");
           break;
      }
     if (rr[j] > work[j])\{printf("REQUEST IS GREATER THAN AVAILABLE\n");
           break;
      }
}
if(j==m){
     for(j=0;j<m;j++){
```

```
temp1[j]=all[i][j];
            temp2[j]=work[j];
            temp3[j]=need[i][j];
      }
for(j=0;j<m;j++){
      all[i][j]=all[i][j]+rr[j];need[i][j]=need[i][j]-rr[j];
      work[j]=work[i]-rr[j];
}
flag=safe();
if(flag)
printf("RESOURCE REQUEST IS GRANTED\n");
else
{
      for(j=0;j<m;j++){
            all[i][j]=temp1[j];
            work[j]=temp2[j];
            need[i][j]=temp3[j];
      }
      printf("RESOURCE REQUEST IS NOT GRANTED\n");
  }
  }
}
int main()
{
      get();
      safe();
      ra();
      return(0);
}
```
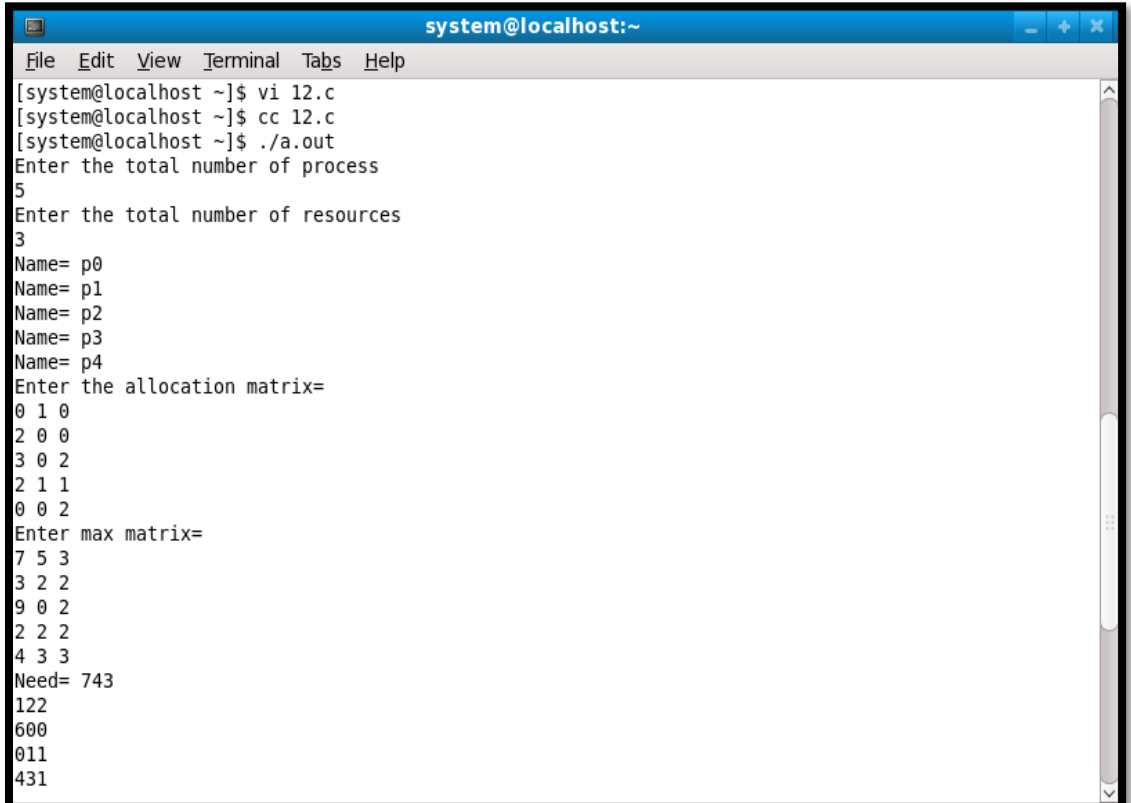

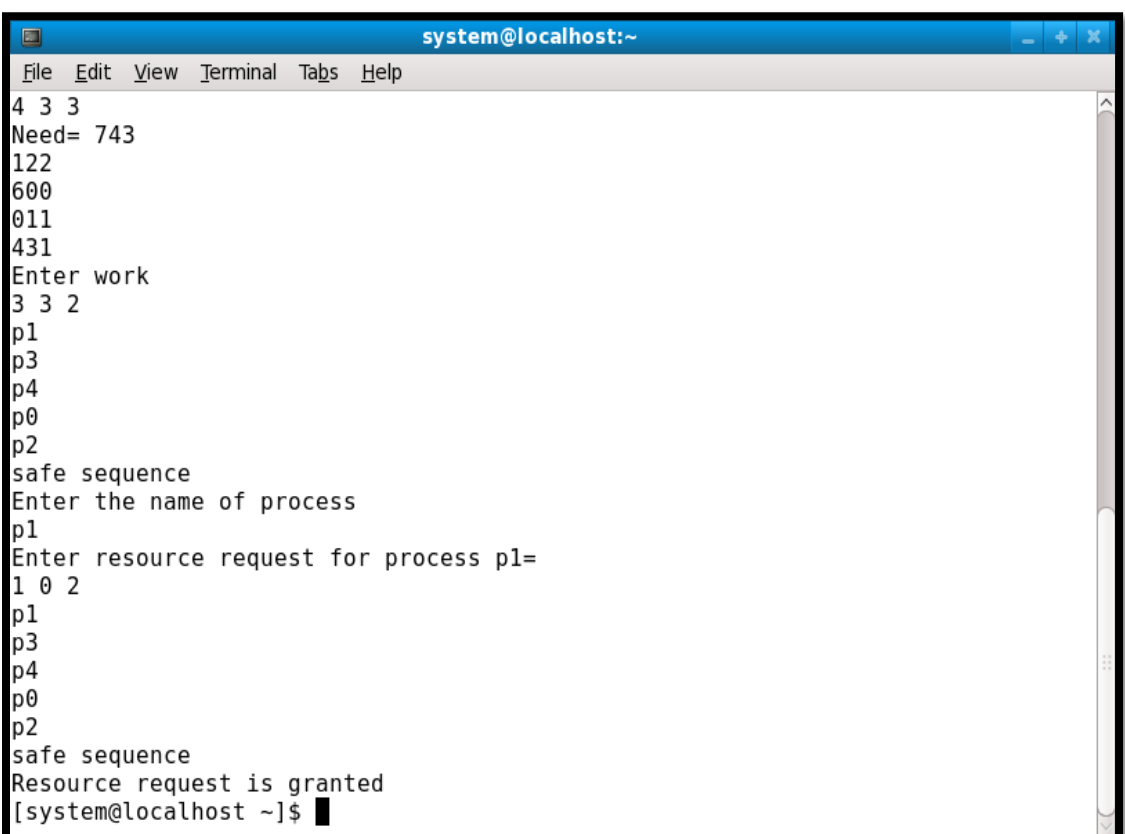